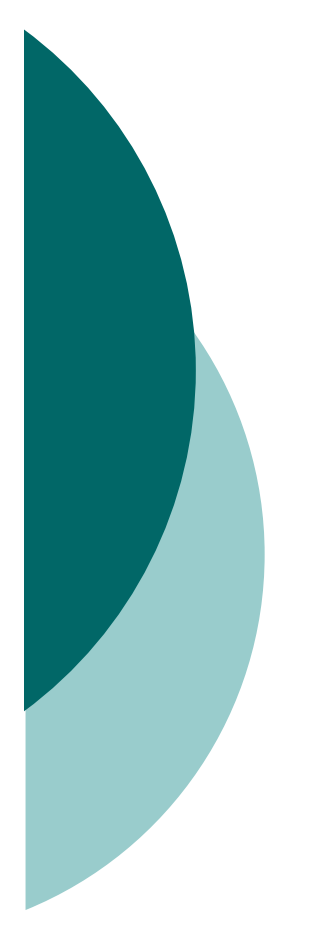

# Firewall pro malou firmu

Josef VítekY36SPS

### Topologie sítě

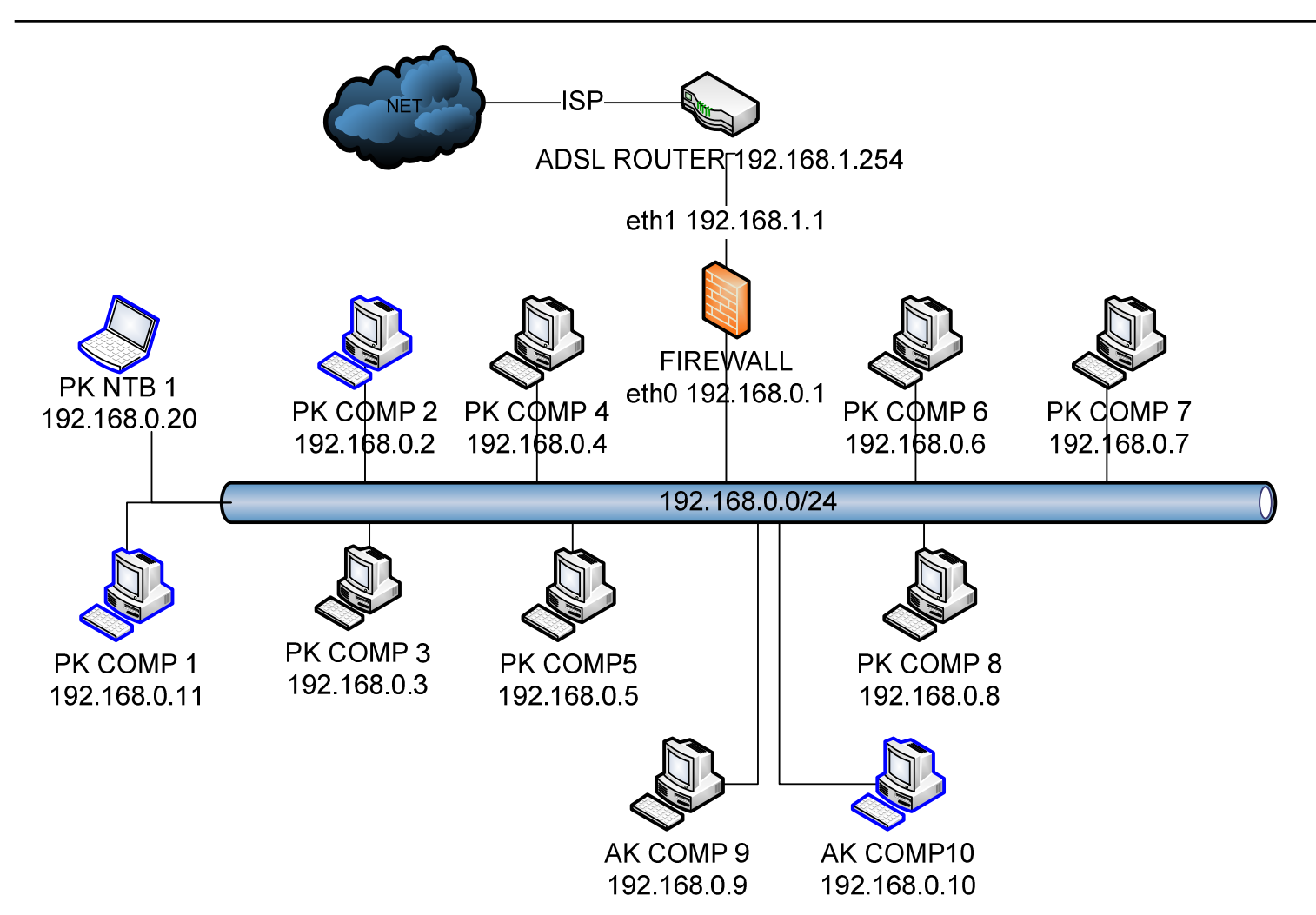

# Bezpečnostní politika

- $\bigcirc$ o Defaultně všechno zahazovat<br>o Použit NAT
- $\bigcirc$ Použit NAT
- o Stavový f o Stavový firewall – příchozí pakety<br>Bovoleny jenom na navázaná povoleny jenom na navázaná spojení
- $\bigcirc$ o Odchozí pakety jen na vybrané<br>Služby (www. ftp. pop3. imap. služby (www, ftp, pop3, imap, smtp, dns, ssl, https, rsync) + výjimky

## Bezpečnostní politika

- $\bigcirc$ O Ochrana před spoofingem – rp\_filter
- $\bigcirc$ o Ochrana před SYN útokem – 5 SYN<br>Posketů za sekundu paketů za sekundu
- $\bigcirc$ o Ochrana před skenováním portů -10 paketů se SYN,FIN SYN,FIN flagy

#### Iptables - NAT

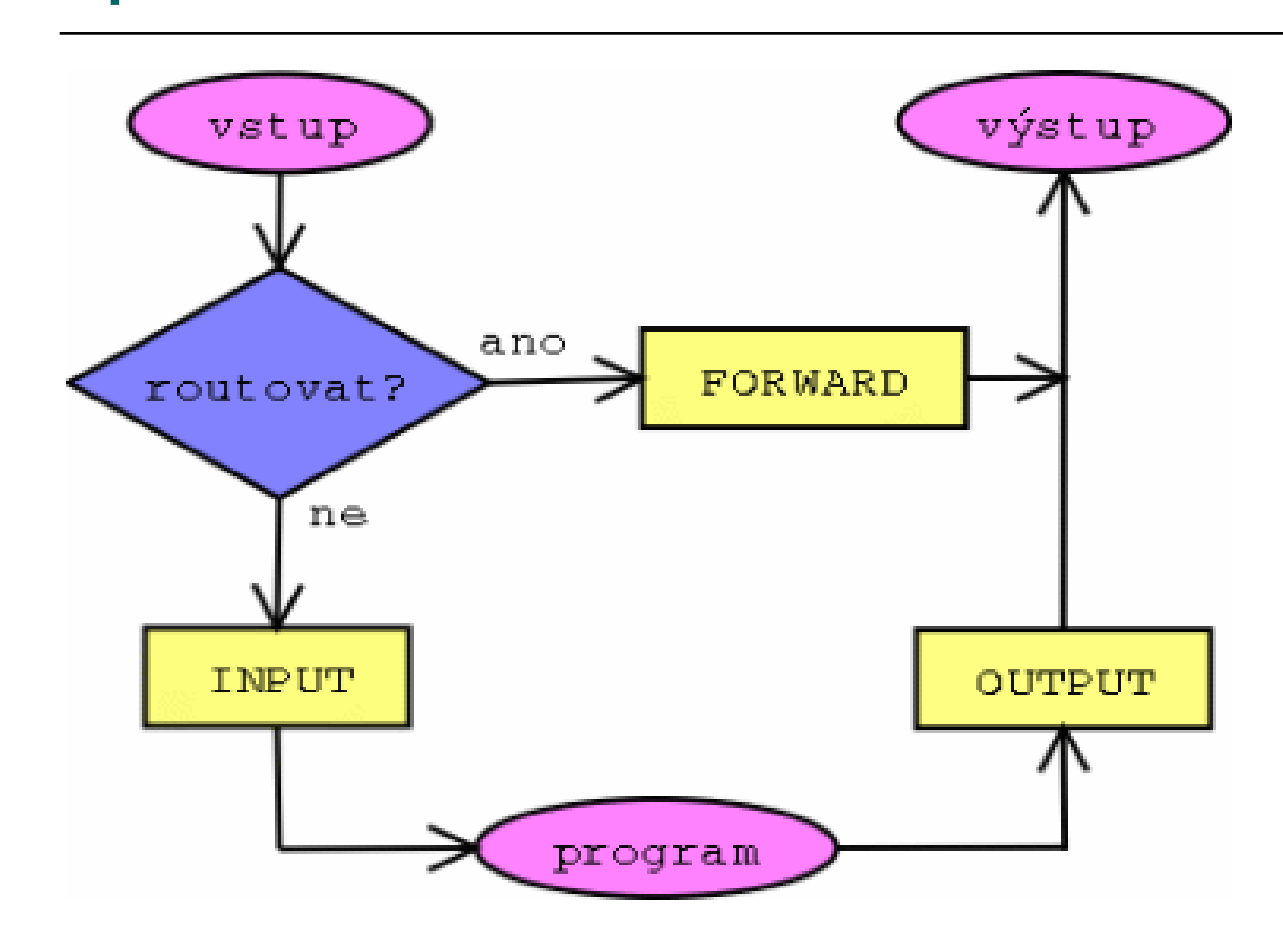

Zdroj: http://www.root.cz/clanky/stavime-firewall-1/

## Iptables - NAT

IP Maškaráda iptables -t nat -A POSTROUTING -o eth1 -j SNAT --to 192.168.1.1

Stavový firewall iptables -A FORWARD -i eth1 -o eth0 -m state --state ESTABLISHED, RELATED -j ACCEPT

Nastavení řetězce FORWARD

iptables -A FORWARD -i eth0 -p TCP --dport 80 -j ACCEPT  $#WWW$ 

 $\sim 100$ iptables - A FORWARD -i eth0 -s 192.168.0.2 -j ACCEPT

### Testování – hping3

hping -I eth0 -S 192.168.10.1 -p 80

- HPING 192.168.10.1 (eth0 192.168.10.1): S set, 40 headers+ 0 data bytes
- len=46 ip=192.168.10.1 flags=**SA** DF seq=0 ttl=64 id=11101 win=16080 rtt=2.7 ms
- len=46 ip=192.168.10.1 flags=**SA** DF seq=1 ttl=64 id=11102 win=16080 rtt=2.4 ms
- len=46 ip=192.168.10.1 flags=**SA** DF seq=2 ttl=64 id=11103  $win = 16080$  rtt=2.4 ms

 $SA = SYN/ACK \rightarrow$  port je otevřen

 $\mathsf{RA} = \mathsf{RST}/\mathsf{ACK} \to \mathsf{port}$  není otevřen

# Testování – hping3

Scanování tcp portů firewallu (služby z /etc/services):

hping3 --scan known 192.168.1.1

Scanování portů (0-65535):

hping3 --scan all 192.168.1.1

SYN útok na firewall <sup>s</sup> podvrženou lokální adresou (192.168.1.99):

hping3 -a 192.168.1.99 -S 192.168.1.1 -p 80 -i u1000

# Zdroje

- o http://www.root.cz/serialy/stavime firewall/
- o <u>http://www.petricek.cz/mpfw/</u>
- $\overline{O}$  http://www.thesprawl.org/infocalypse/inde x.php?title=Hping
- o http://www.radarhack.com/dir/papers/hpin g2\_v1.5.pdf